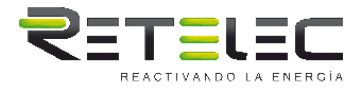

# **SGM120 SERIE -M/-MB/-PLS 45A CONEXIÓN DIRECTA Y CONEXIÓN CT**

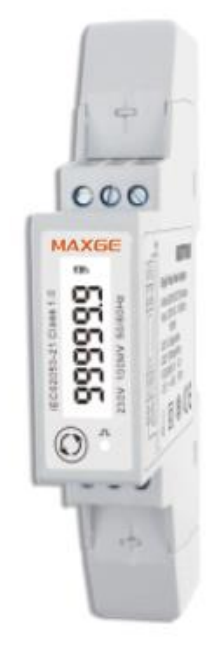

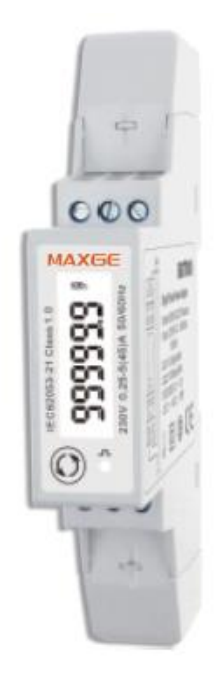

#### **MANUAL DE USO V1.2 2017**

- Medidas kWh, kVarh, kW, kVar, kVA, PF, Hz, dmd, V, A, etc.
- Medición bidireccional IMP & EXP.
- Dos salidas de pulso.
- RS485 Modbus RTU/ Mbus.
- Montaje en raíl Din 18mm.
- Conexión directa de 45A/ CT de 5A/ conexión de 100mV.
- Mejor precisión que la clase 1.

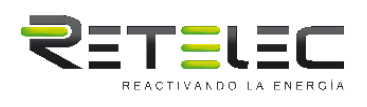

#### **1. Introducción**

Este documento proporciona instrucciones de operación, mantenimiento e instalación de la serie SGM120. La unidad mide y muestra las características de la aplicación monofásica de dos hilos. Proporciona información sobre tensión, corriente, potencia, frecuencia, factor de potencia y energía. La serie SGM120 tiene tipos de conexión directa y tipos operados por CT de 5A o 100mV. El tipo de conexión directa puede funcionar con carga directa 45A. Se proporcionan dos salidas de pulsos y un puerto de comunicación remoto.

#### **Esta serie cubre 7 modelos:**

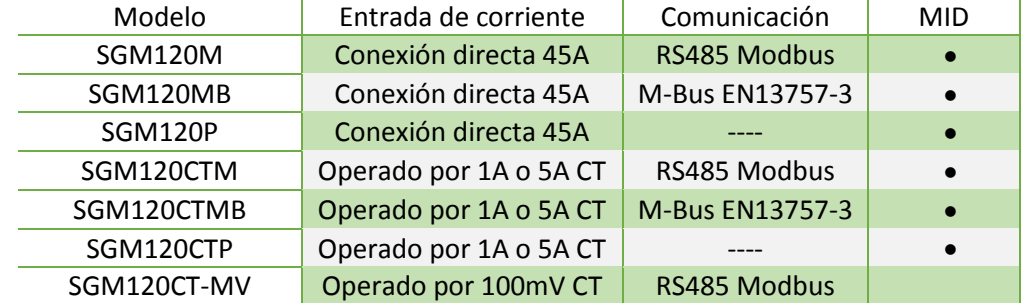

#### **2. Especificaciones**

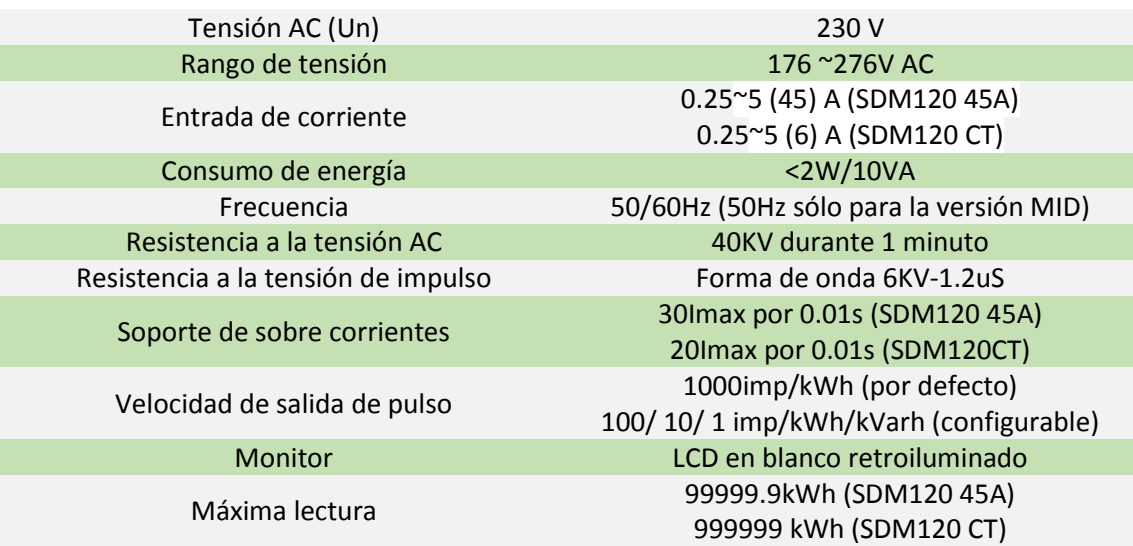

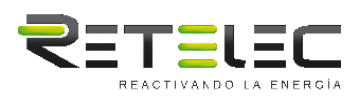

## **2.2 Precisión**

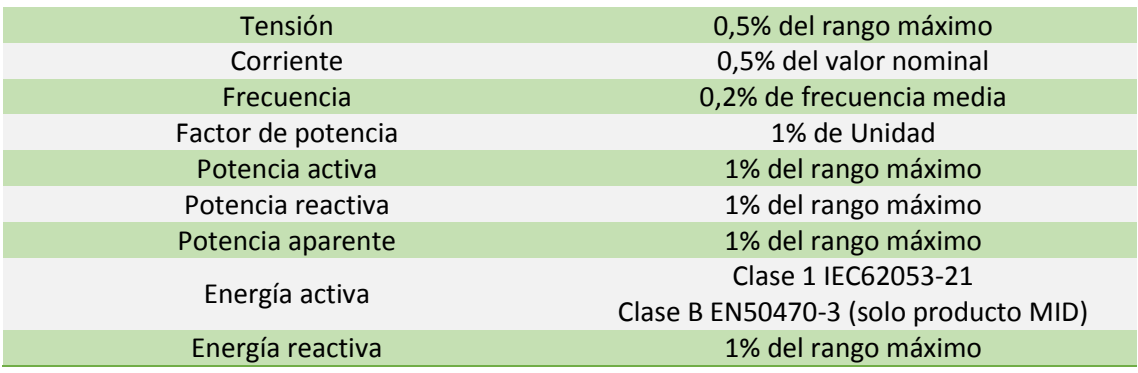

## **2.3 Medio ambiente**

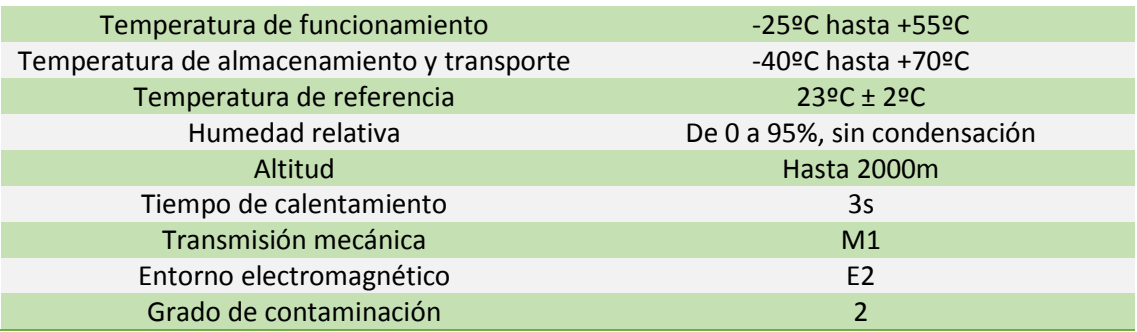

## **2.4 Mecánica**

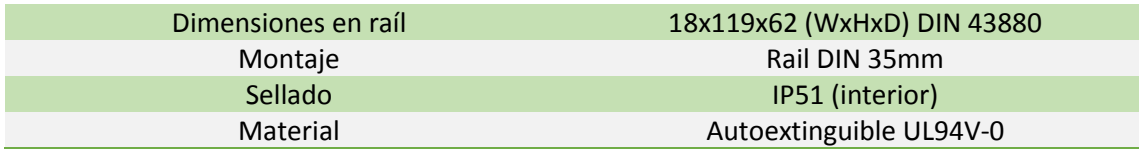

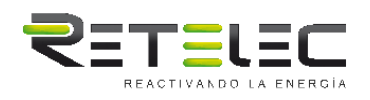

#### **3. Monitor**

#### **Visualización de la inicialización**

Cuando esté encendido, el medidor se inicializará y hará una auto comprobación.

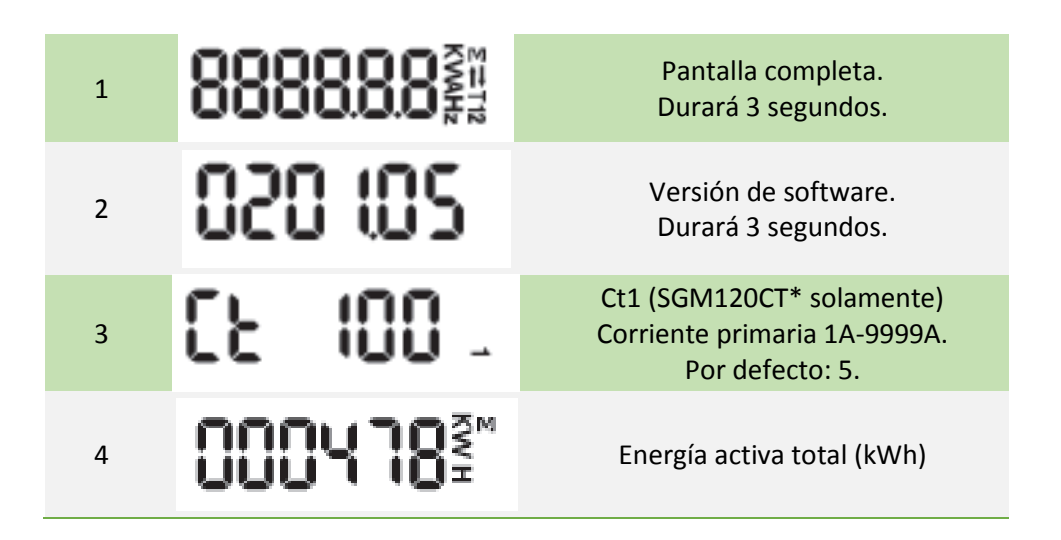

Después del programa de autocontrol, la pantalla del medidor mostrará la energía activa total (kWh).

#### **Configuración del equipo**

Hay un botón en la parte delantera del medidor. Después de la inicialización y el programa de autocomprobación, el medidor muestra los valores medidos. La página por defecto es kWh total. Si el usuario desea comprobar otra información, tiene que pulsar el botón de desplazamiento en el panel frontal.

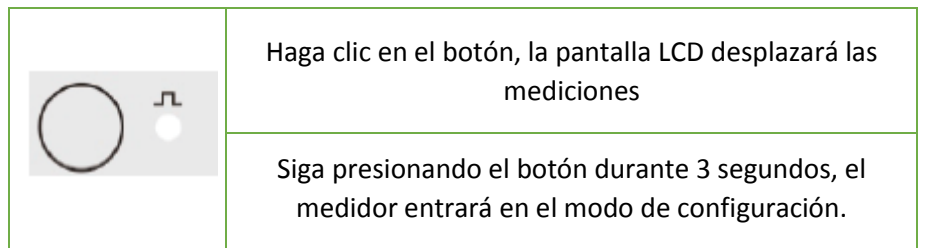

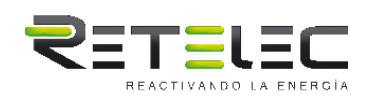

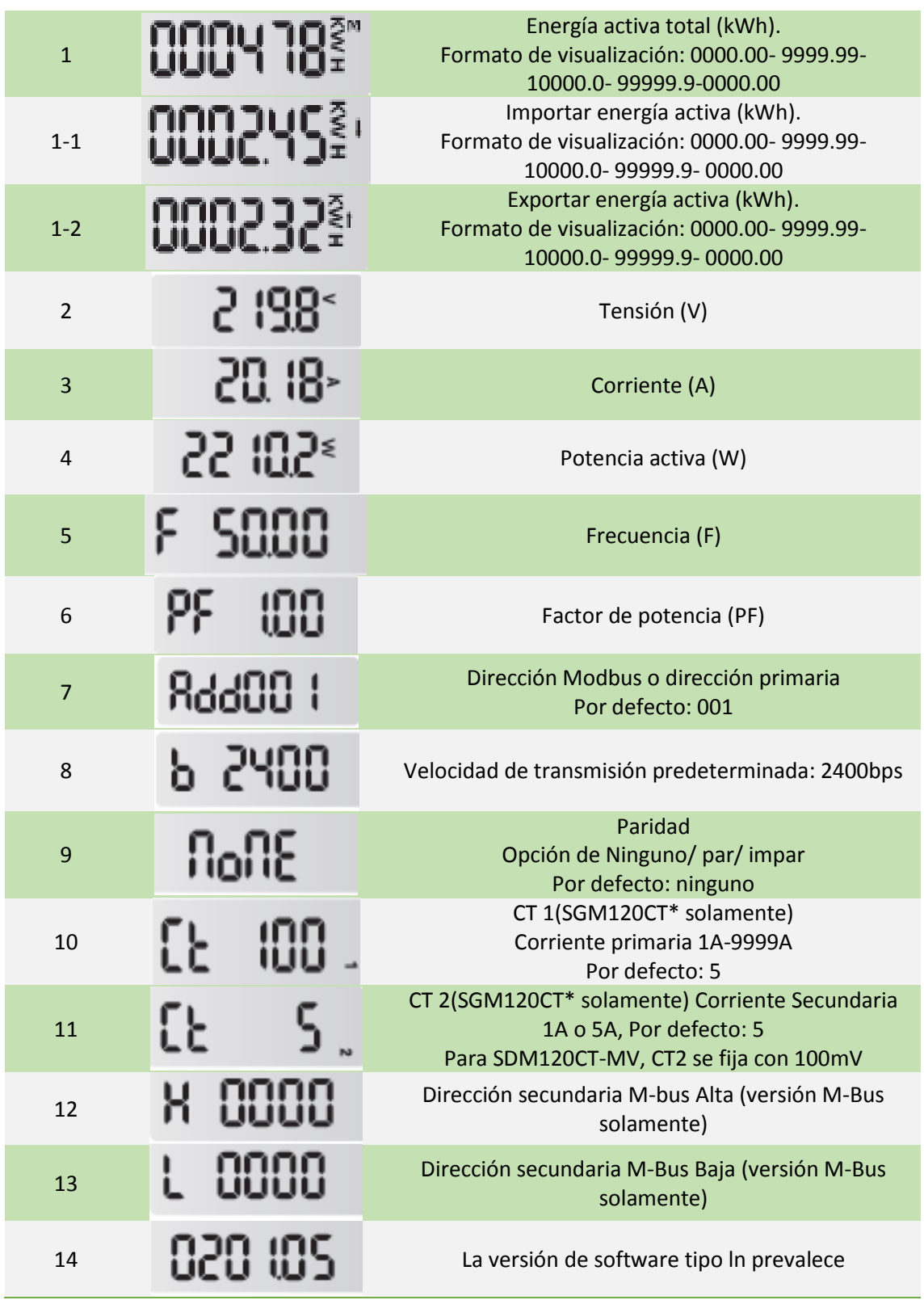

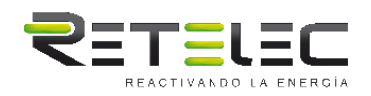

#### **Visualización en cada modelo:**

**SGM120M:** Total kWh- Importación kWh- Exportación kWh- Tensión- Corriente- Potencia activa- Frecuencia- Factor de potencia- Dirección- Velocidad de transmisión predeterminada - Paridad- Versión Software.

**SGM120MB:** Total kWh- Importación kWh- Exportación kWh- Tensión- Corriente- Potencia activa- Frecuencia- Factor de potencia- Dirección- Velocidad de transmisión predeterminada - Paridad- Dirección secundaria alta- dirección secundaria baja- versión software.

**SGM120P:** Total kWh- Importar kWh- Exportar kWh- Tensión- Corriente- Potencia activa - Frecuencia- Factor de potencia- Versión de software.

**SGM120CTM:** Total kWh- Importación kWh- Exportación kWh- Tensión- Corriente- Potencia activa- Frecuencia- Factor de potencia- Dirección- Velocidad de transmisión predeterminada - Paridad- CT 1- CT 2- versión de software.

**SGM120CTMB:** Total kWh- Importación kWh- Exportación kWh- Tensión- Corriente- Potencia activa- Frecuencia- Factor de potencia- Dirección- Velocidad de transmisión predeterminada - Paridad- CT 1- CT 2- Dirección secundaria alta- Dirección secundaria baja- Versión de software.

**SGM120CTP:** Total kWh- Importación kWh- Exportación kWh- Tensión- Corriente- Potencia activa- Frecuencia- Factor de potencia- CT 1- CT 2- Versión de software.

**SGM120CT-MV:** Total kWh- Importar kWh- Exportar kWh- Tensión- Corriente- Potencia activa - Frecuencia- Factor de potencia- Dirección- velocidad de transmisión- Paridad- CT 1- Versión de software.

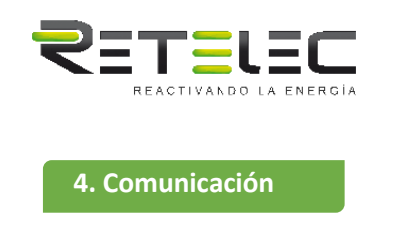

#### **4.1 Salida de pulso**

El medidor está equipado con 2 salidas de pulso, que están completamente aislados del circuito interior. Genera pulsos en proporción a la energía medida. Las salidas de pulso son dependientes de la polaridad, la salida pasiva del transistor requiere una fuente de tensión externa para el funcionamiento correcto. Para esta fuente de tensión externa, la tensión será de 5-27V DC, y la corriente de entrada máxima será de 27mA DC.

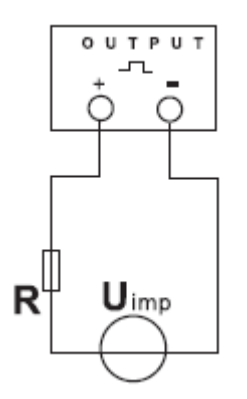

ATENCIÓN: La salida del polo debe ser alimentada como se muestra en el siguiente diagrama de cableado. Respetar escrupulosamente las polaridades y el modo de conexión. Optoacoplador con contacto SPST-NO libre de potencial.

Rango de contacto: 5 27VDC Máxima corriente Entrada: 27mA DC

#### **4.2 Salida de pulso 1 (SGM120M/ MB/ CTM/ CT-MV/ CTM)**

La salida de pulsos 1 es configurable. La salida de pulsos 1 se puede configurar para generar pulsos que representen total/ importación/ exportación kWh o kVarh. La constante de pulso se puede ajustar para generar 1 pulso por: 0.001 (por defecto)/ 0.01/ 0.1/ 1kWh/ kVarh. Rango de pulso: 200/ 100/ 60ms (por defecto).

#### **4.3 Salida de pulso 1 (SGM120P y SGM120CTP)**

La salida de pulso 1 no es configurable. Es fija con Exportar kWh. La constante es 1000imp/kWh.

#### **4.4 Salida de pulsos 2**

solamente)

La salida del pulso 2 no es configurable. Es fija con Importar kWh. La constante es 1000imp/kWh.

Rango del pulso: 60ms

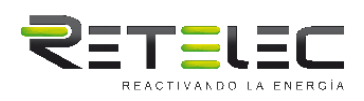

#### **4.5 Salida RS485 para Modbus RTU (SGM120M y SGM120CTM/ CT-MV**

El medidor proporciona un puerto RS485 para la comunicación remota. Modbus RTU es el protocolo aplicado. Para Modbus RTU, los siguientes parámetros de comunicación RS485 se pueden configurar desde el menú Configuración.

Velocidad de transmisión: 1200, 2400, 4800, 9600.

Paridad: NINGUNO/PAR/IMPAR.

Puntas de parada: 1 o 2.

Dirección Modbus: 1 a 247.

#### **4.6 Comunicación M-Bus EN13757-3 (SGM120MB y SGM120CTMB)**

El medidor proporciona un puerto M-Bus para la comunicación remota. El protocolo cumple plenamente con la normativa EN13757-3. Los siguientes parámetros de comunicación se pueden configurar mediante comunicación M-bus.

Velocidad de transmisión: 300, 600, 2400, 4800, 9600.

Paridad: NINGUNO/PAR/IMPAR.

Puntas de parada: 1 o 2.

Dirección principal de la red M-Bus: número *nnn*-3 dígitos de 001 a 250.

Dirección secundaria de la red M-Bus: 00 00 00 00 a 99 99 99 99.

#### **5. Dimensiones**

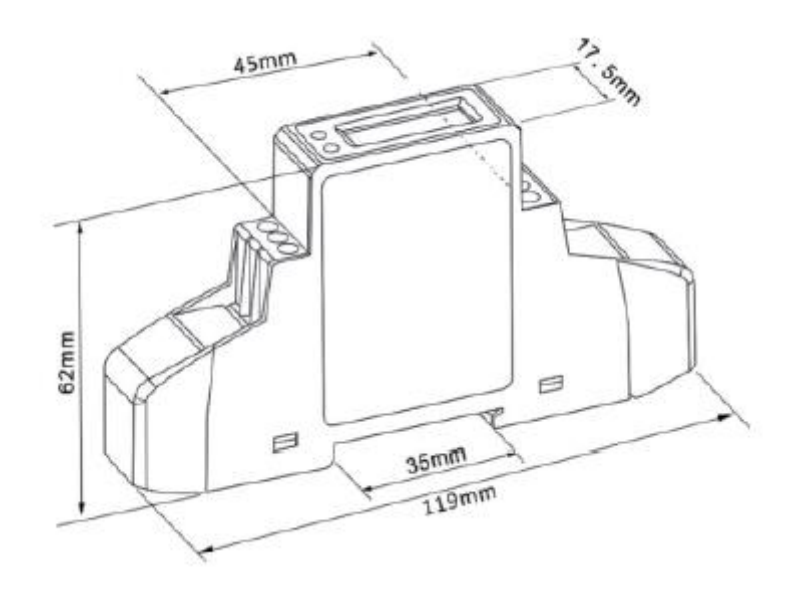

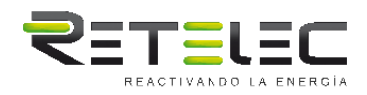

#### **6. Instalación**

**6.1 Instrucciones de seguridad**

#### **Información para su propia seguridad**

Este manual no contiene todas las medidas de seguridad para el funcionamiento del equipo (módulo, dispositivo), ya que las condiciones especiales de funcionamiento y los requisitos de código local o reglamentos pueden requerir medidas adicionales.

Sin embargo, contiene información que debe ser leída por su seguridad personal y para evitar daños materiales. Esta información está iluminada por un triángulo de advertencia y se representa de la siguiente manera, dependiendo del peligro potencial.

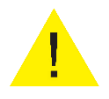

#### **Alerta**

El incumplimiento de las instrucciones de uso puede provocar la muerte, lesiones graves o daños materiales considerables.

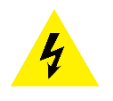

#### **Precaución**

El peligro de accidente eléctrico y la falta de tomar las precauciones de seguridad necesarias dará lugar a la muerte, lesiones graves o daños materiales considerables.

#### **Personal cualificado**

La manipulación del equipo (módulo, dispositivo) descrito en el presente manual sólo podrá ser realizado por personal cualificado de acuerdo con las normas de seguridad y reglamentarias.

#### **Uso adecuado**

El equipo (dispositivo, módulo) sólo puede utilizarse para la aplicación especificada en el catálogo y el manual del usuario, y sólo puede conectarse con dispositivos y componentes recomendados y aprobados por EASTRON.

-Utilizar sólo herramientas aislantes.

- -No conectar mientras el circuito está en funcionamiento o caliente.
- -Coloque el medidor sólo en un entorno seco.

**-**No coloquen el medidor en una zona explosiva ni lo expongan a polvo, moho e insectos.

**-**Asegúrese de que los cables utilizados son adecuados para la corriente máxima de este medidor.

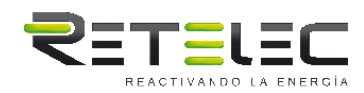

-Asegúrese de que los cables de corriente alterna están conectados correctamente antes de activar la corriente/voltaje al medidor.

-No conecte el medidor a una red de 3 fases 400VAC.

-No toque las abrazaderas de conexión del medidor directamente con sus manos desnudas, con metal, alambre en blanco u otro material, ya que puede obtener una descarga eléctrica.

-Asegúrese de que la cubierta de protección se coloca después de la instalación.

-La instalación, el mantenimiento y la reparación sólo deben ser realizados por personal cualificado.

-Nunca rompa los sellos y abra la tapa frontal ya que esto podría influir en la funcionalidad del medidor, y eliminará cualquier garantía.

-No deje caer, o permitir impactos físicos en el medidor, ya que hay componentes de alta precisión en el interior que se pueden romper.

#### **6.2 Instalación**

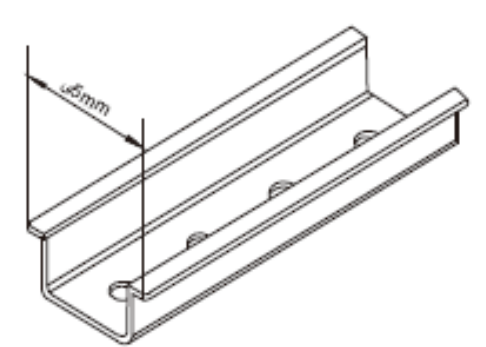

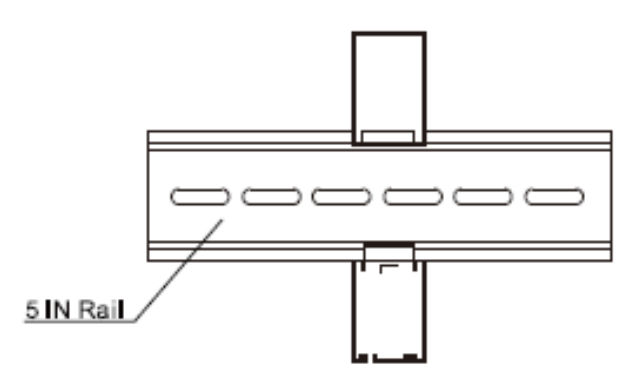

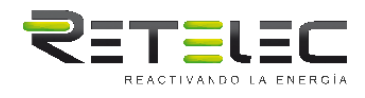

## **6.3 Diagrama de cableado**

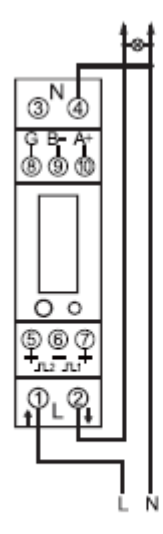

SGM120M

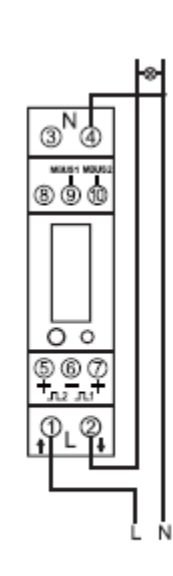

SGM120MB

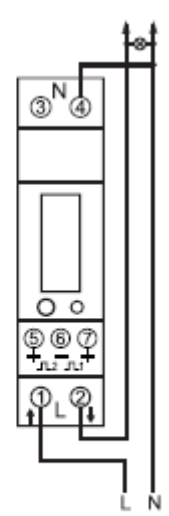

SGM120P

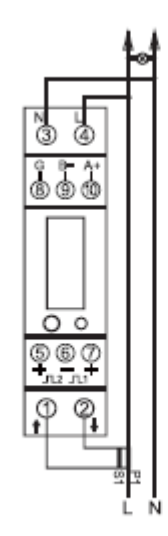

SGM120CTM/CT-MV

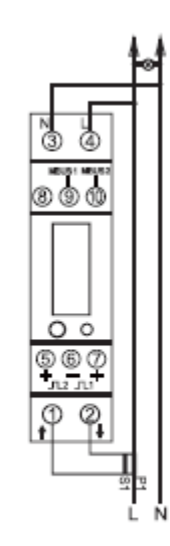

SGM120CTMB

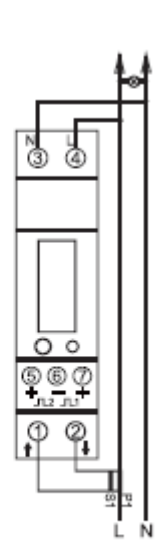

SGM120CTP